# **A TANTÁRGY ADATLAPJA**

#### **1. A képzési program adatai**

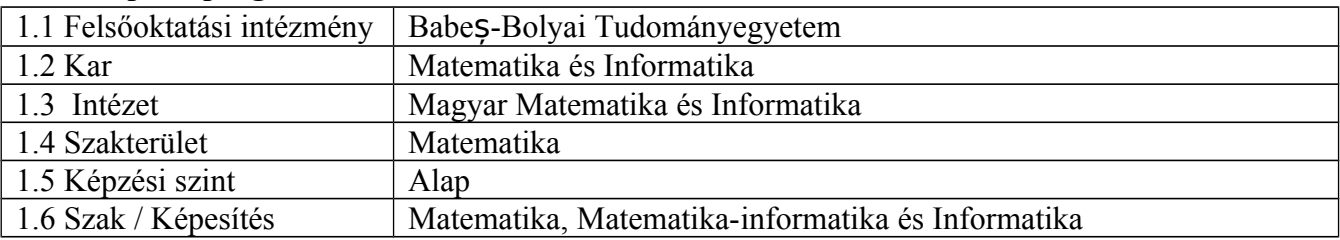

#### **2. A tantárgy adatai**

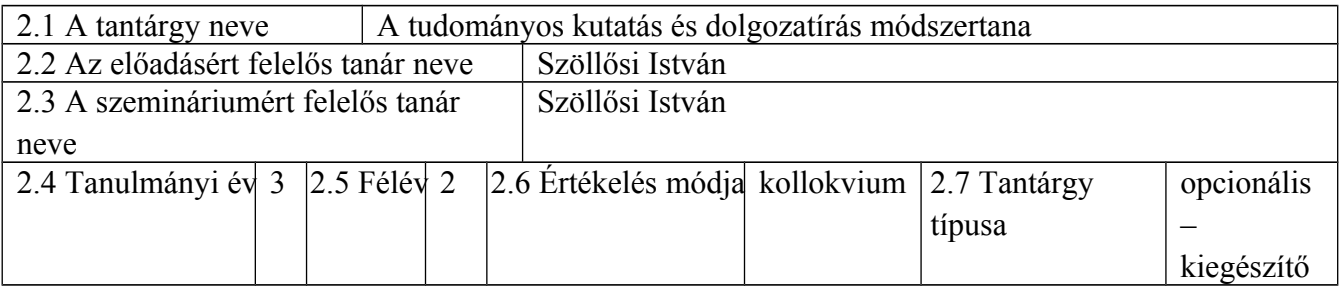

### 3. **Teljes becsült idő** (az oktatási tevékenység féléves óraszáma)

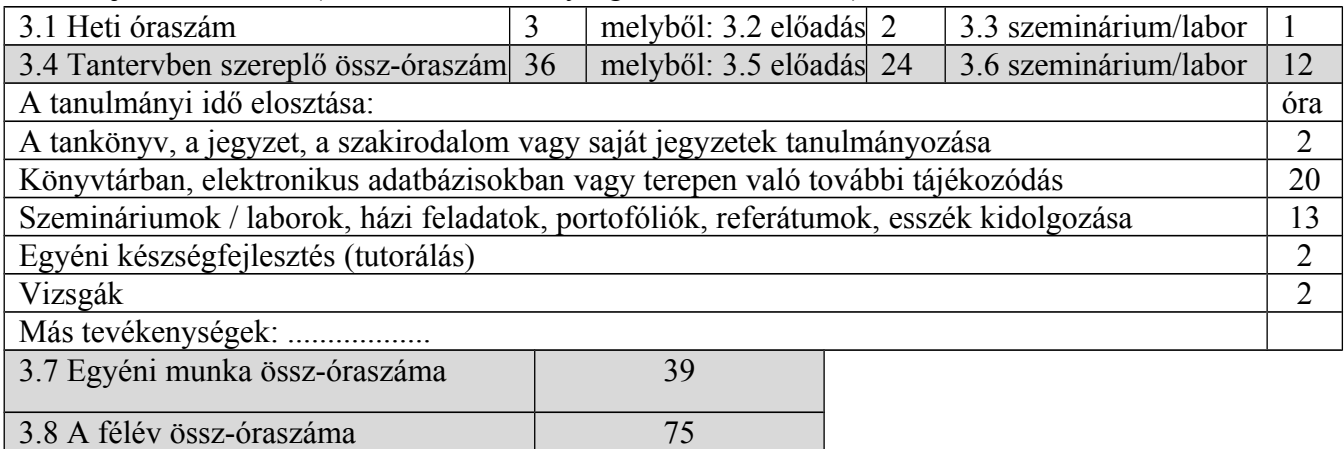

# 4. **Előfeltételek** (ha vannak)

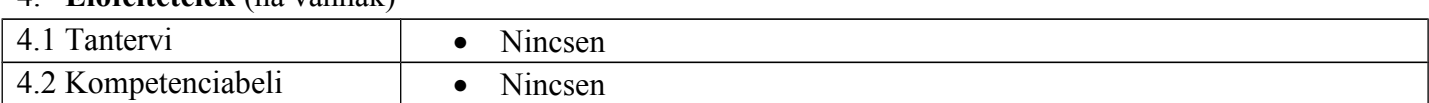

#### 5. **Feltételek** (ha vannak)

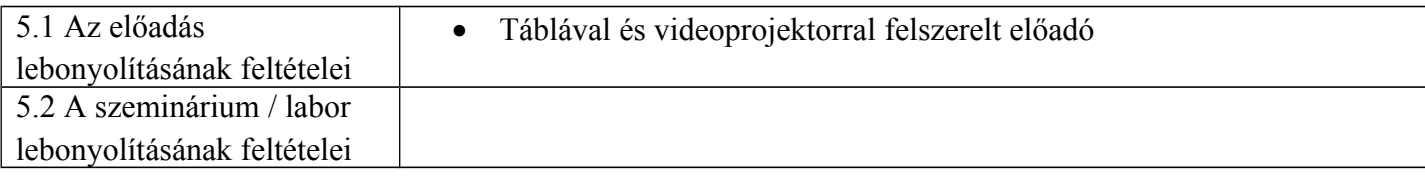

#### **6. Elsajátítandó jellemző kompetenciák**

3.9 Kreditszám 3

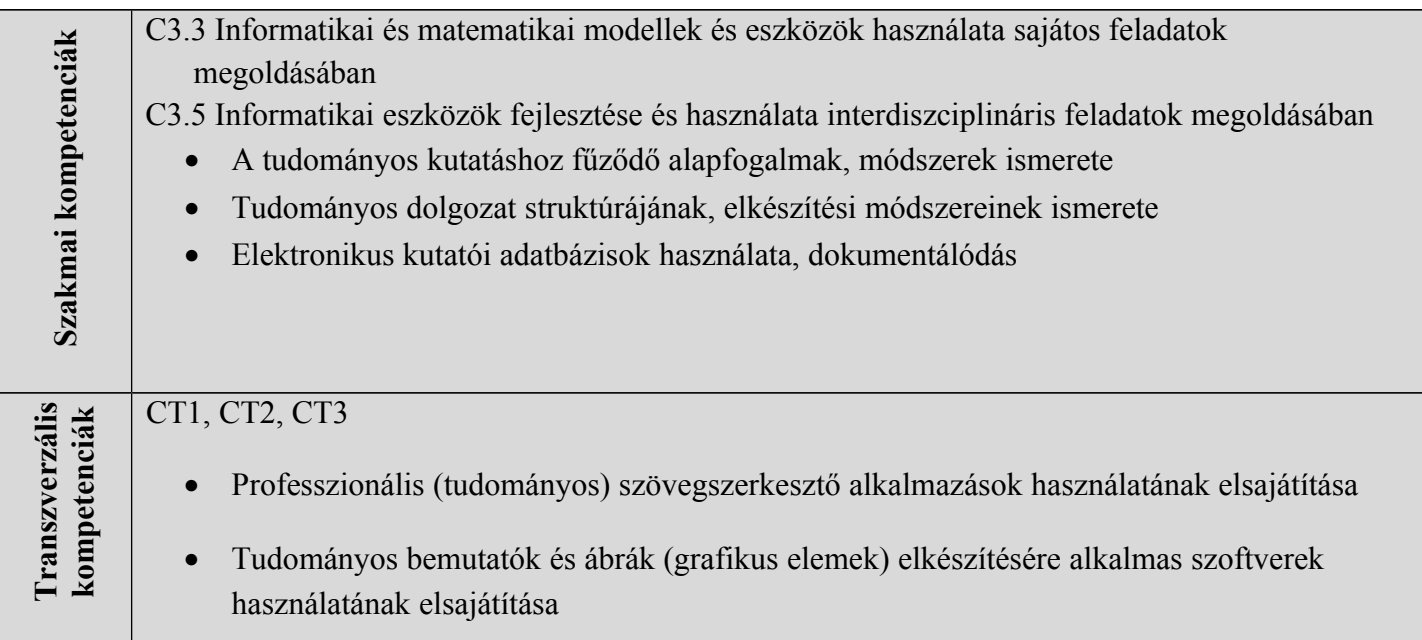

# 7. **A tantárgy célkitűzései** (az elsajátítandó jellemző kompetenciák alapján)

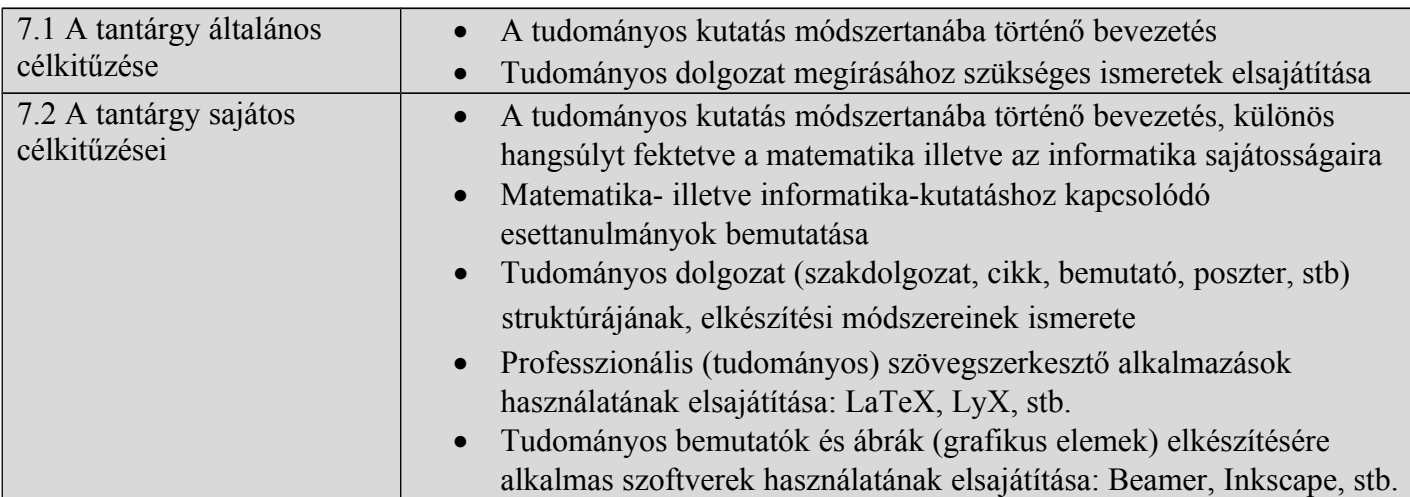

# **8. A tantárgy tartalma**

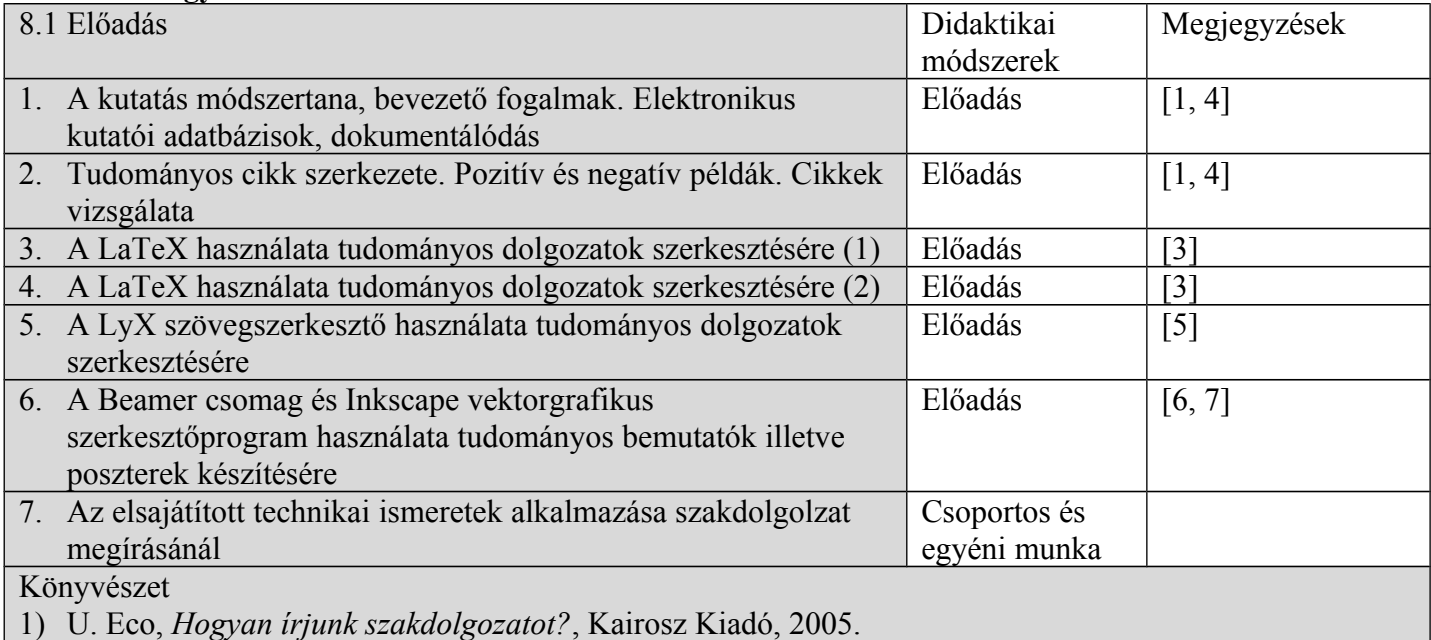

- 2) I.A. Rus, E. Muntean, *Matematica si informatica. Trecut, prezent si viitor*, Promedia plus, Cluj-Napoca, 1998.
- 3) T. Oetiker, H. Partl, I. Hyna, E. Schlegl: *The Not So Short Introduction to LaTeX2ε*,  [http: //tobi.oetiker.ch/lshort/lshort.pdf](http://tobi.oetiker.ch/lshort/lshort.pdf)
- 4) G. M. Hall, *How to Write a Paper*, 4th edition, Blackwell Publishing, 2008.
- 5) [http://www.lyx.org](http://www.lyx.org/)
- 6) T. Tantau, J. Wright, V. Miletić, *The Beamer Class*, [http://www.tex.ac.uk/tex](http://www.tex.ac.uk/tex-archive/macros/latex/contrib/beamer/doc/beameruserguide.pdf)[archive/macros/latex/contrib/beamer/doc/beameruserguide.pdf](http://www.tex.ac.uk/tex-archive/macros/latex/contrib/beamer/doc/beameruserguide.pdf)
- 7)<http://inkscape.org/>

#### **9. A tantárgy tartalmának összhangba hozása az episztemikus közösségek képviselői, a szakmai egyesületek és a szakterület reprezentatív munkáltatói elvárásaival.**

- A tantárgy tartalma megegyezik az egyetemi oktatásban a fontosabb egyetemeken oktatott tudományos kutatás és dolgozatírás módszertana bevezető tárgy hagyományos tartalmával.
- A tárgy keretében figyelembe vesszük a számítógép használata nyújtotta lehetőségeket a tudományos dolgozatok, publikációk szerkesztésében.

#### **10. Értékelés**

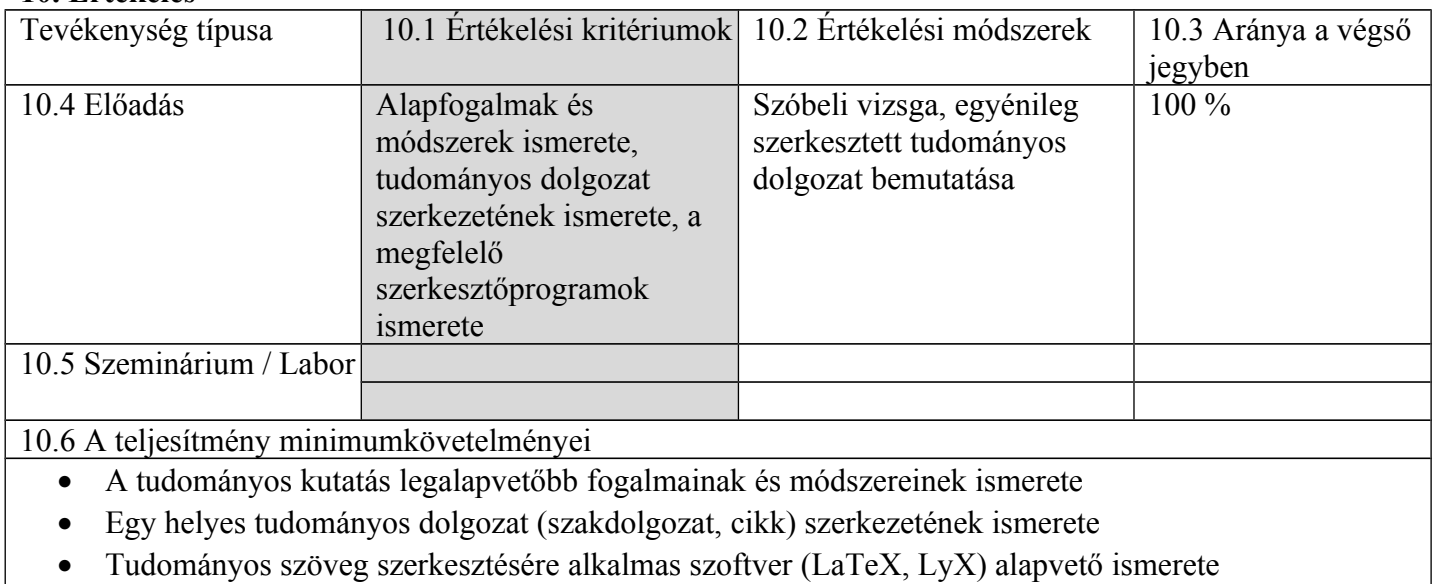

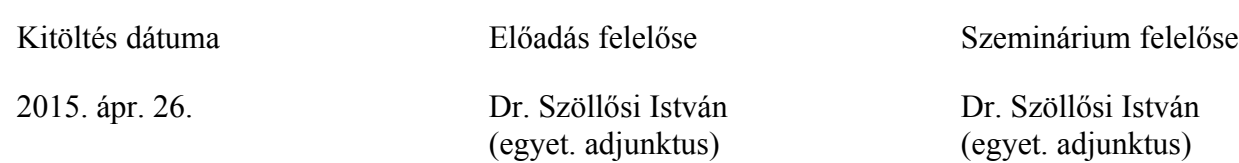

Az intézeti jóváhagyás dátuma<br>Intézetigazgató,

2015. ápr. 30. Dr. Szenkovits Ferenc, egyet. docens

..........................